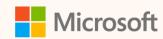

## Deploy and Configure the ESG Value Chain Solution

Laila Moretti Senior Program Manager

Hao Xu Senior Engineering Manager

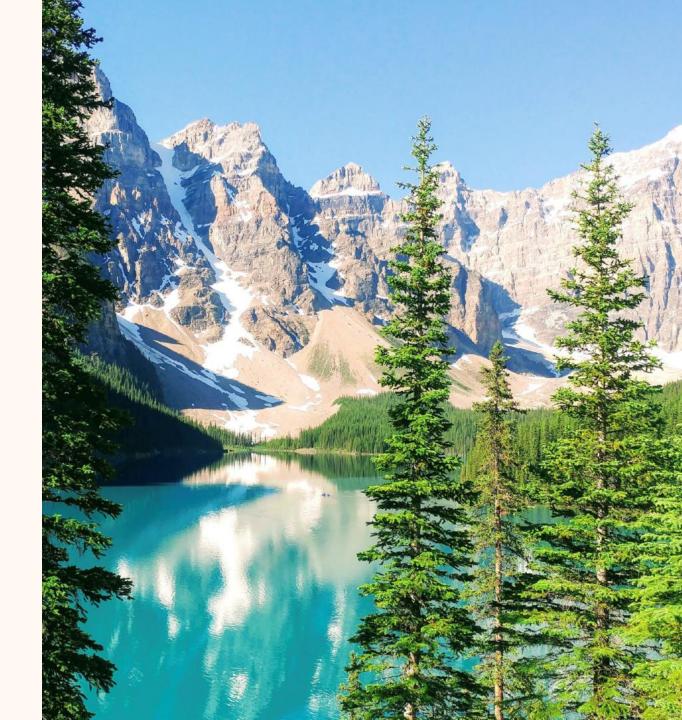

## Meet your speakers

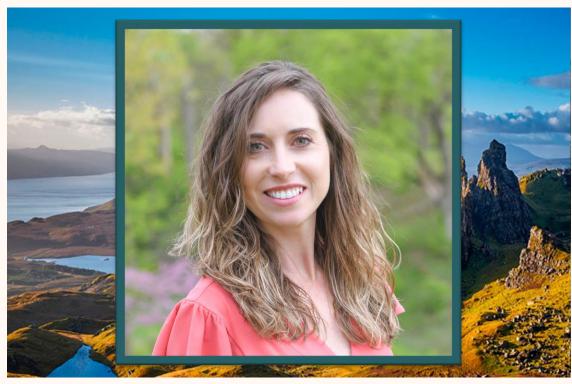

Laila Moretti

Senior Program Manager Microsoft Cloud for Sustainability

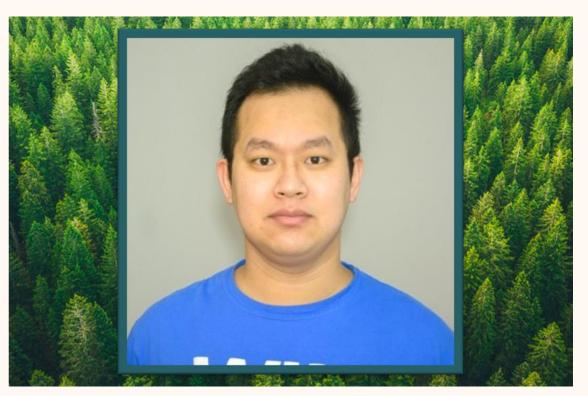

Hao Xu

Senior Engineering Manager Microsoft Cloud for Sustainability

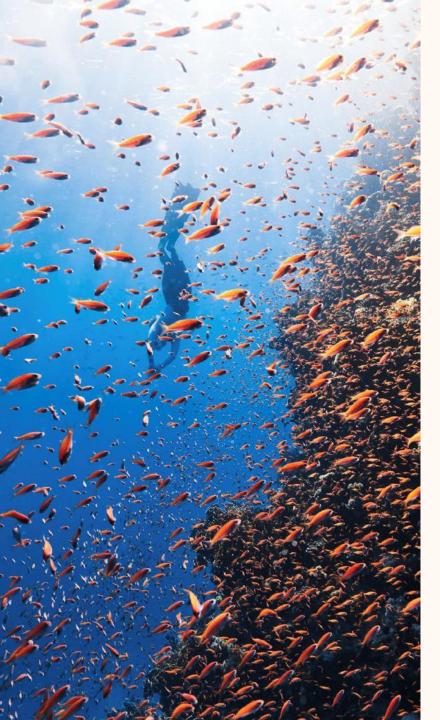

## Agenda

Overview of the ESG value chain solution

#### Demo

- Deploy the solution
- Configure the solution
- Collect your value chain data

#### Q&A

• Please put questions in the chat

### ESG value chain solution

The environmental, social, and governance (ESG) value chain solution enables you to gather data directly from your value chain partners and use that data to calculate your scope 3 emissions.

#### Qualitative data

How are you value chain partners doing on their sustainability goals? Have they completed third party assurance?

### Activity and emissions data

Collect emissions data from your value chain partners or gather their activity data and calculate their emissions yourself.

### Partner specific emission factors

Bring in partner specific emission factors you can use to calculate scope 3 emissions.

### Product carbon footprint data

Gather product carbon footprint (PCF) data and bring it into the PCF data model within MSM to calculate scope 3 emissions.

# Microsoft Sustainability Manager: ESG value chain solution

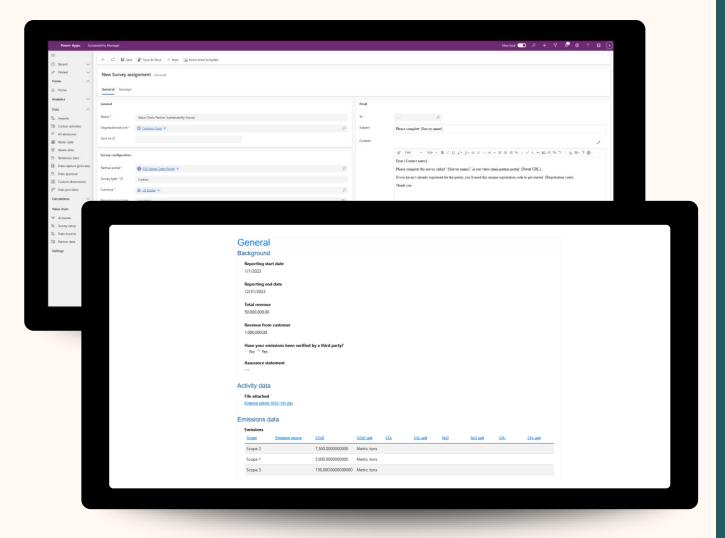

#### **Power Pages Surveys**

The Power Pages value chain template lets you request data directly from your suppliers.

Set up surveys and invite your value chain partners to complete the survey to provide you with the data you need.

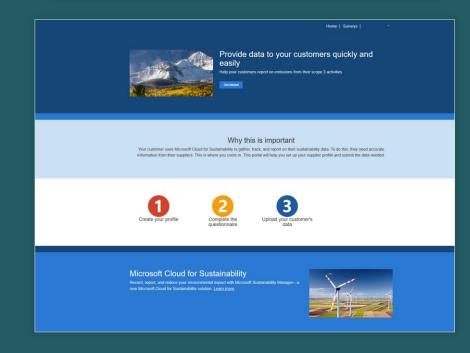

# Microsoft Sustainability Manager: ESG value chain solution

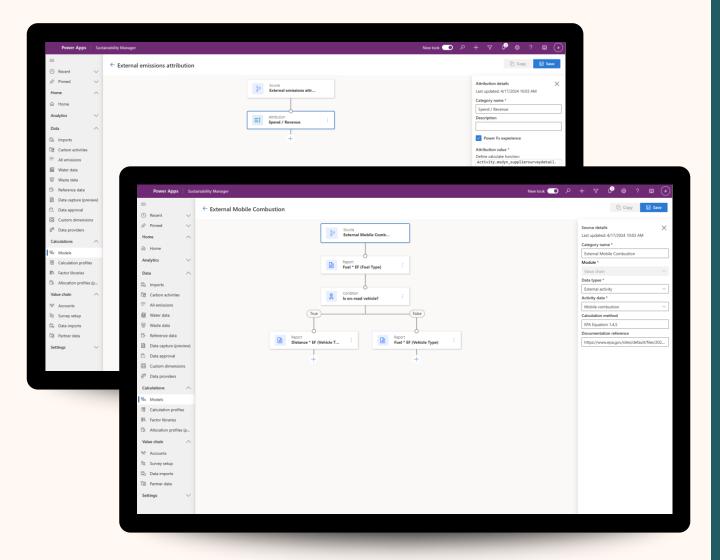

#### **Calculation Models**

New out of-box calculation models help you calculate emissions for your value chain and attribute the proper proportion of your value chain partners' data to your Scope 3 emissions.

# Let's take a look...

## Solution Center

https://solutions.microsoft.com

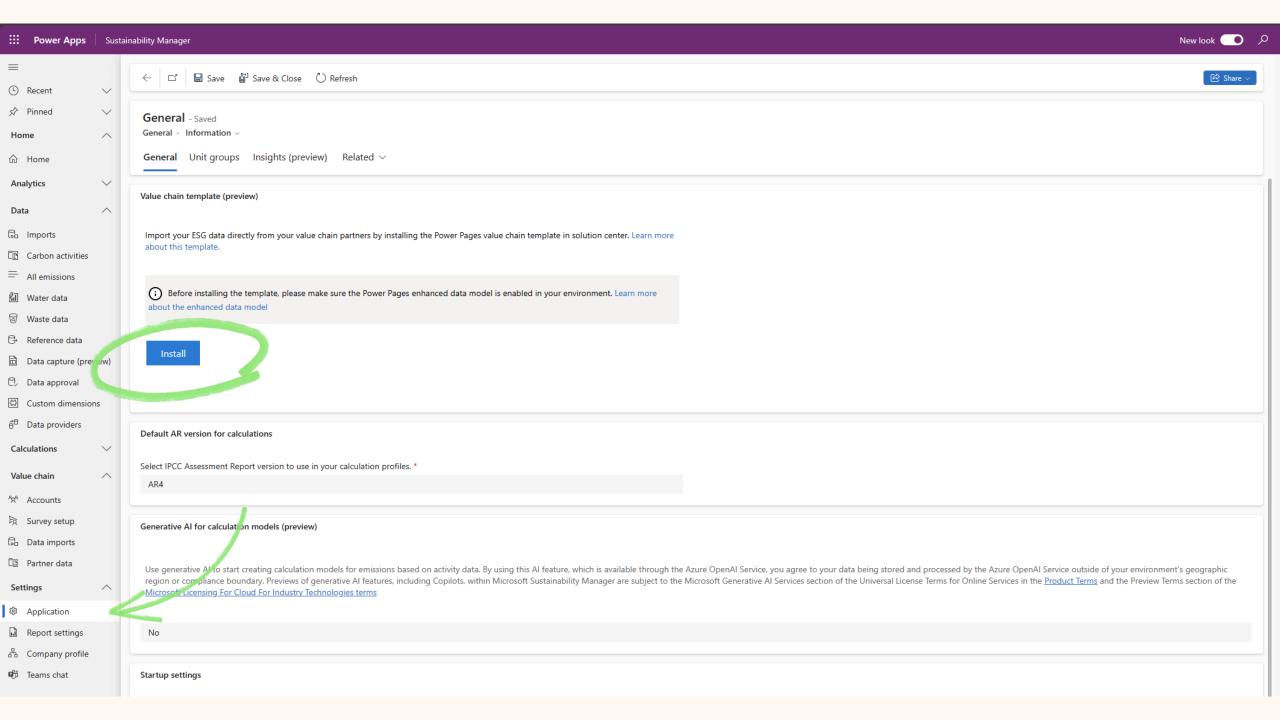

 $\equiv$ 

☆ Home

Deployment manager

Support Support

**Industry Clouds** 

Financial Services

Healthcare

Manufacturing (Preview)

Nonprofit

Retail

#### Status of your current trials

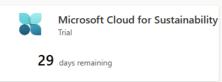

#### Select your industry cloud and business

Quickly find solutions designed for you by selecting your business within the relevant Microsoft industry clouds on this page.

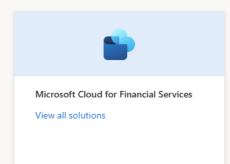

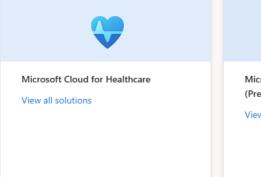

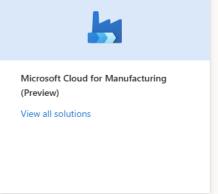

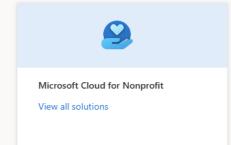

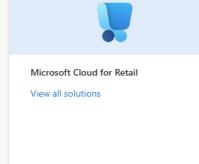

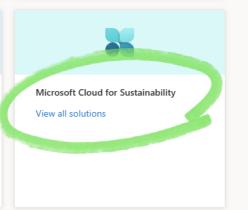

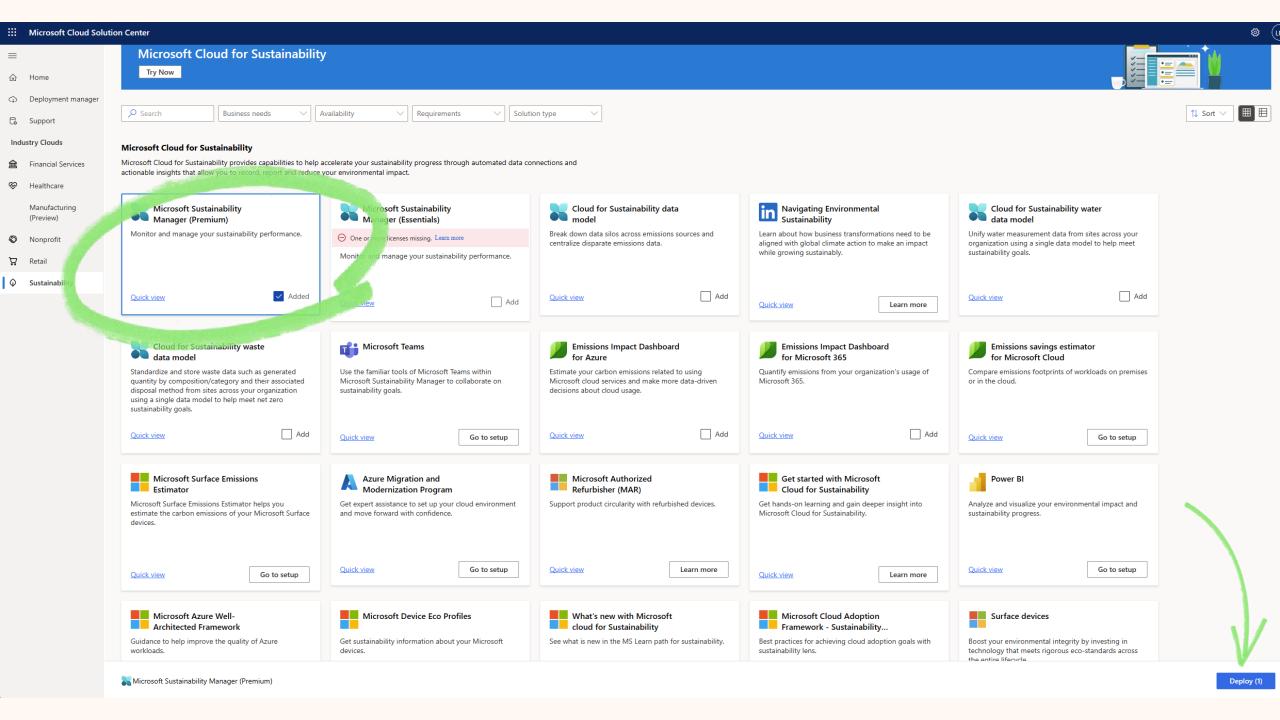

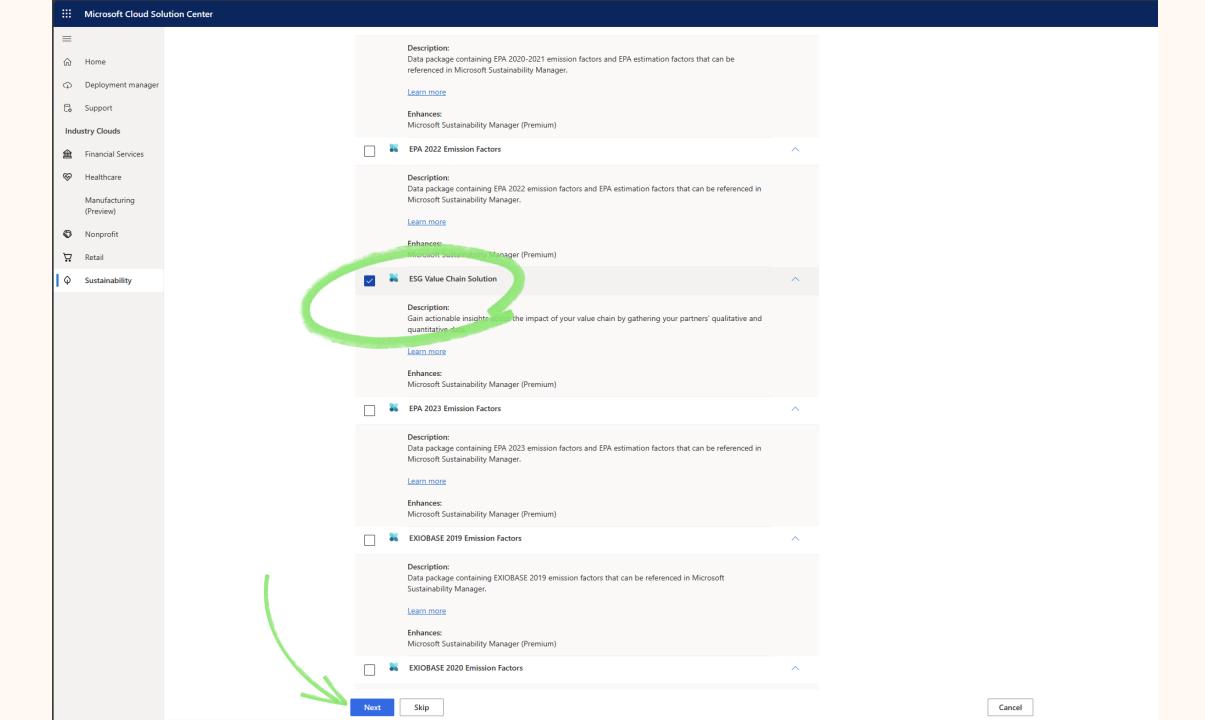

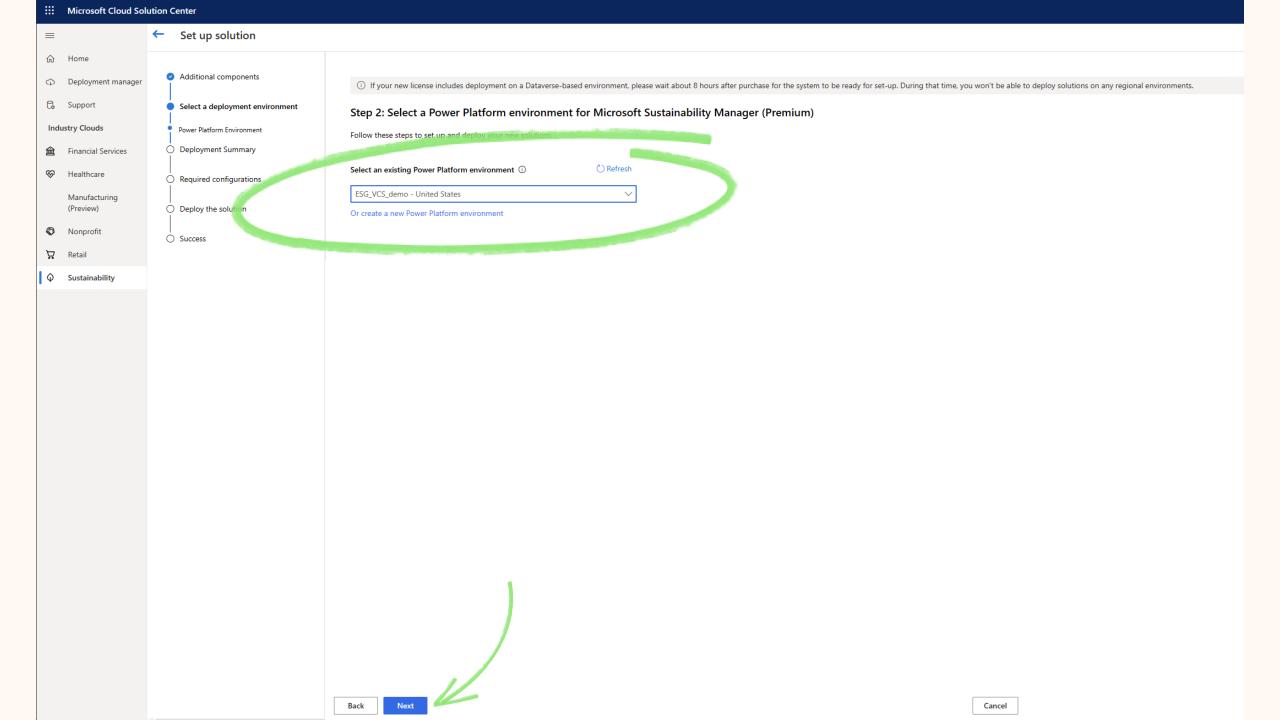

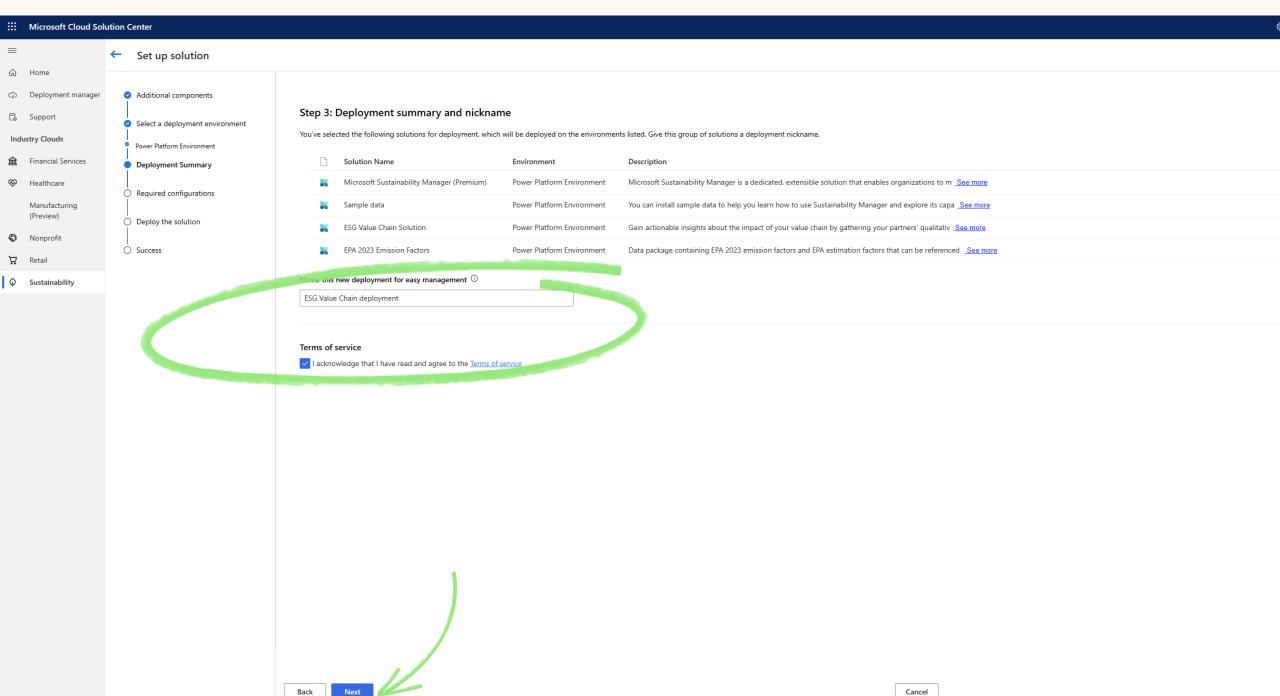

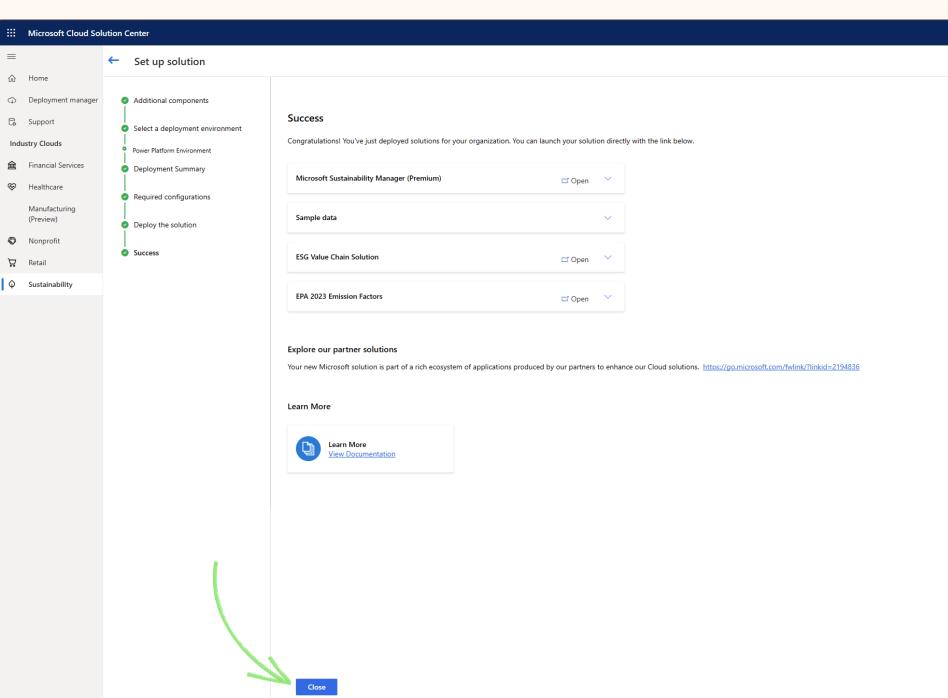

# Power Pages

https://make.powerpages.microsoft.com/

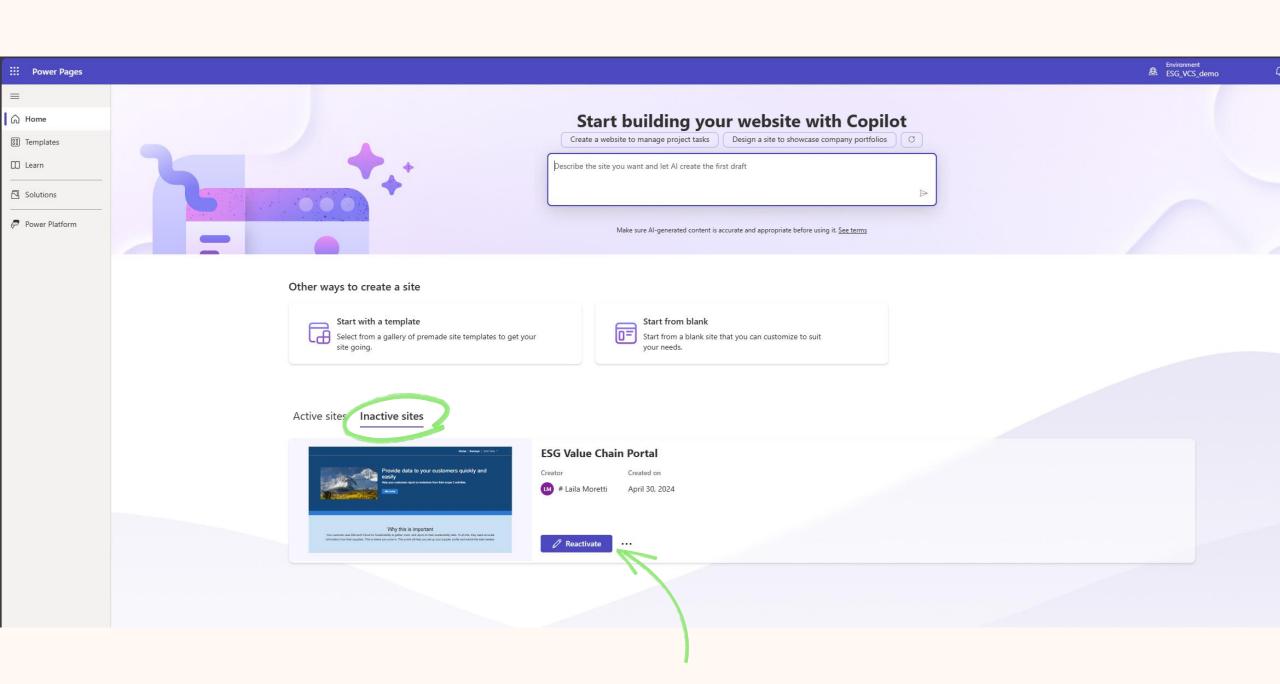

#### Create a web address for your reactivated site

Reactivate a site

Website records stored on your Dataverse can be restored to active websites, but only if the record you choose is not being used by an active site. Learn more

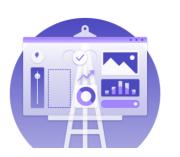

#### Reactivated website \*

ESG Value Chain Portal

Create a web address \*

ESGvaluechaindemo

.powerappsportals.com

✓ ESGvaluechaindemo.powerappsportals.com

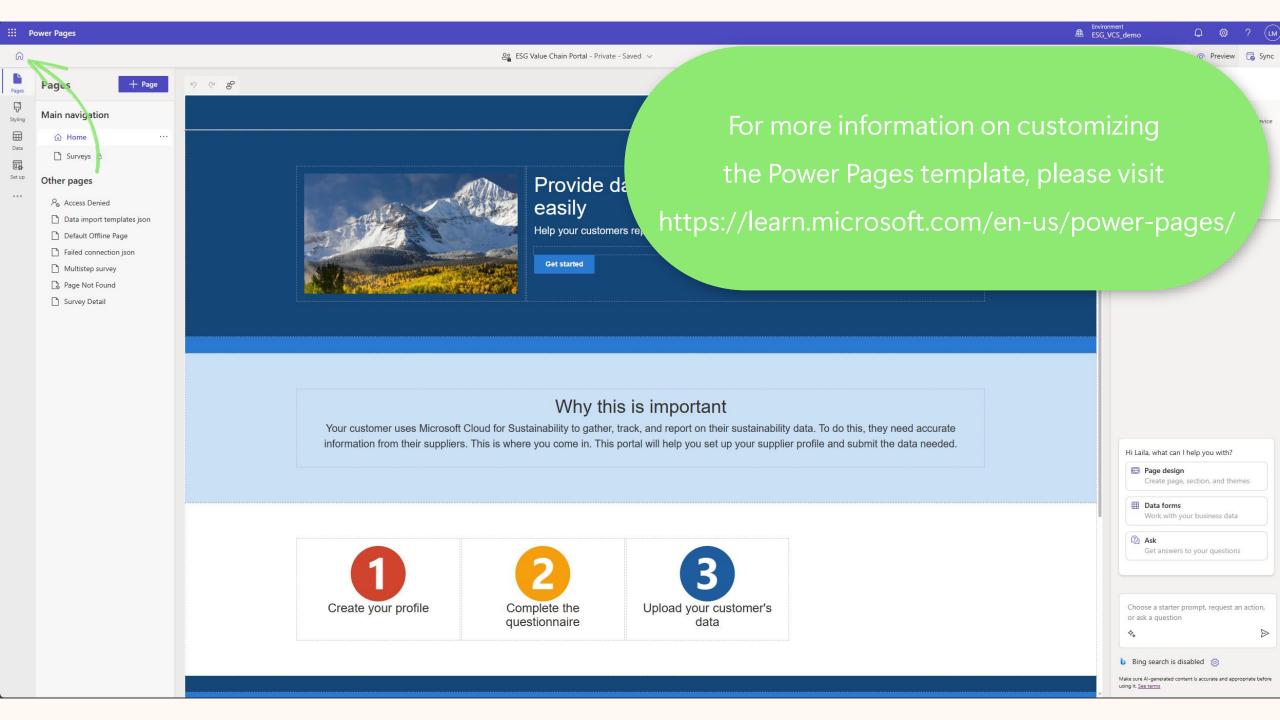

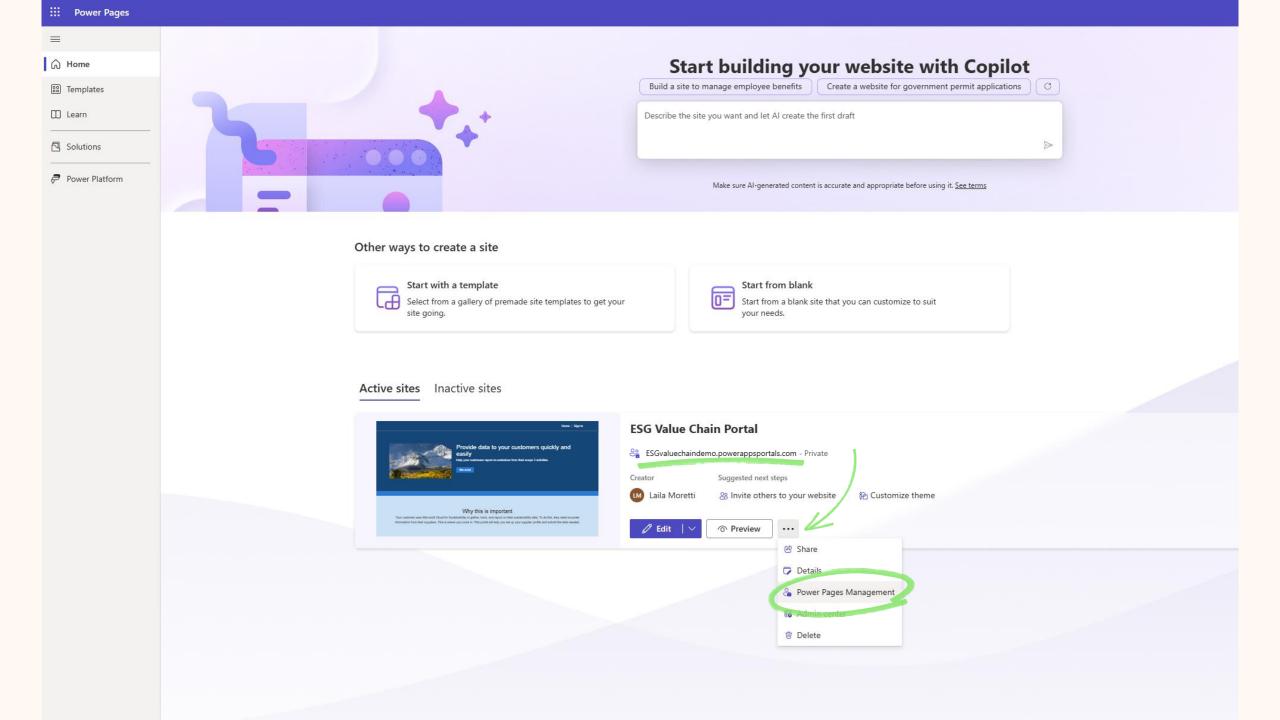

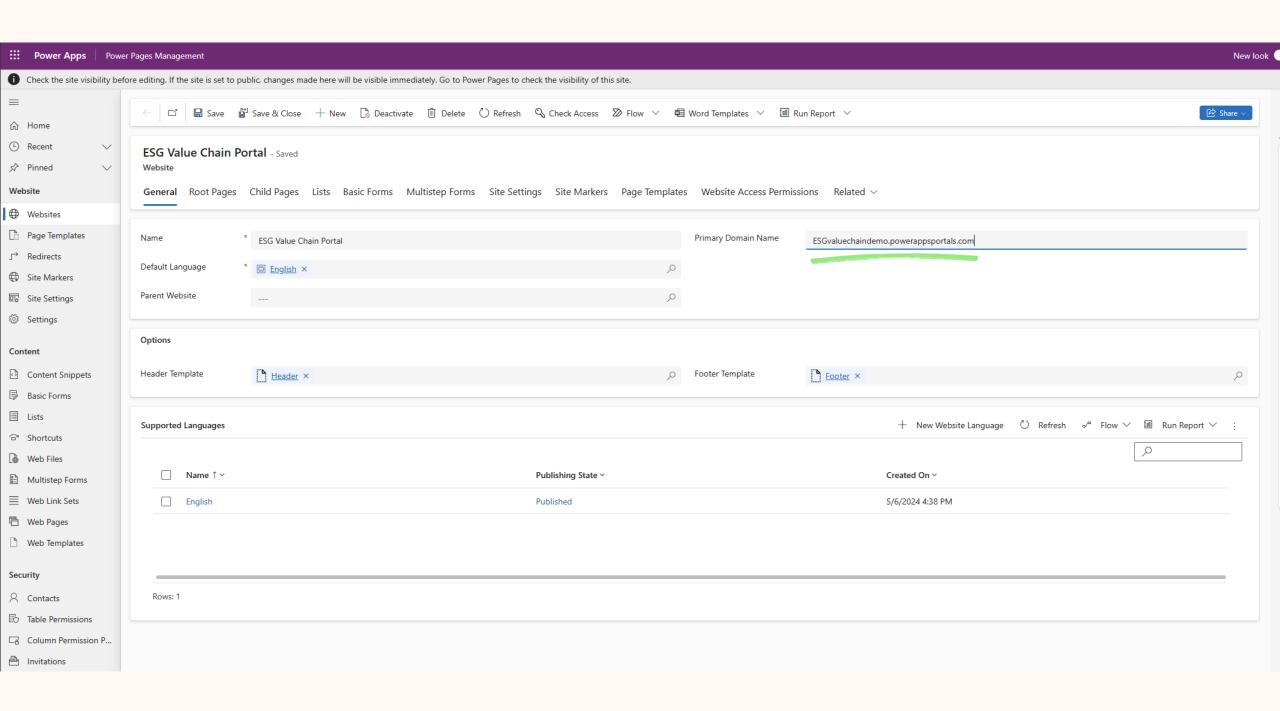

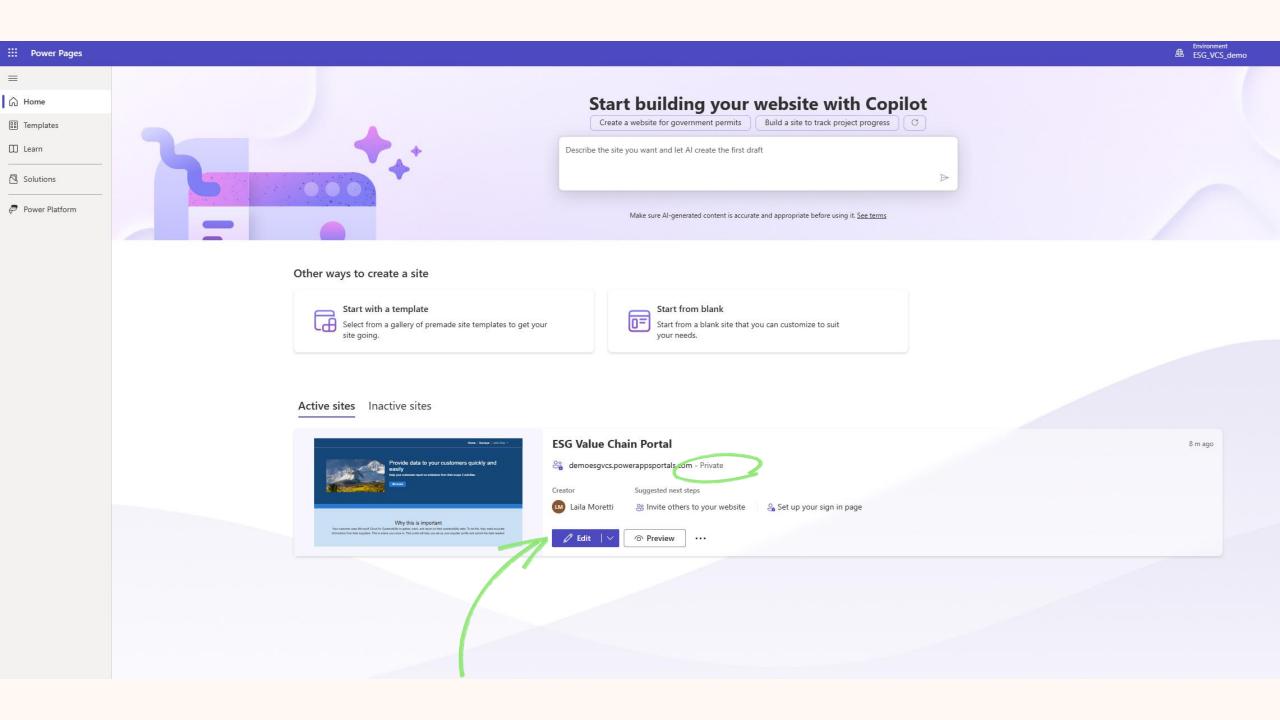

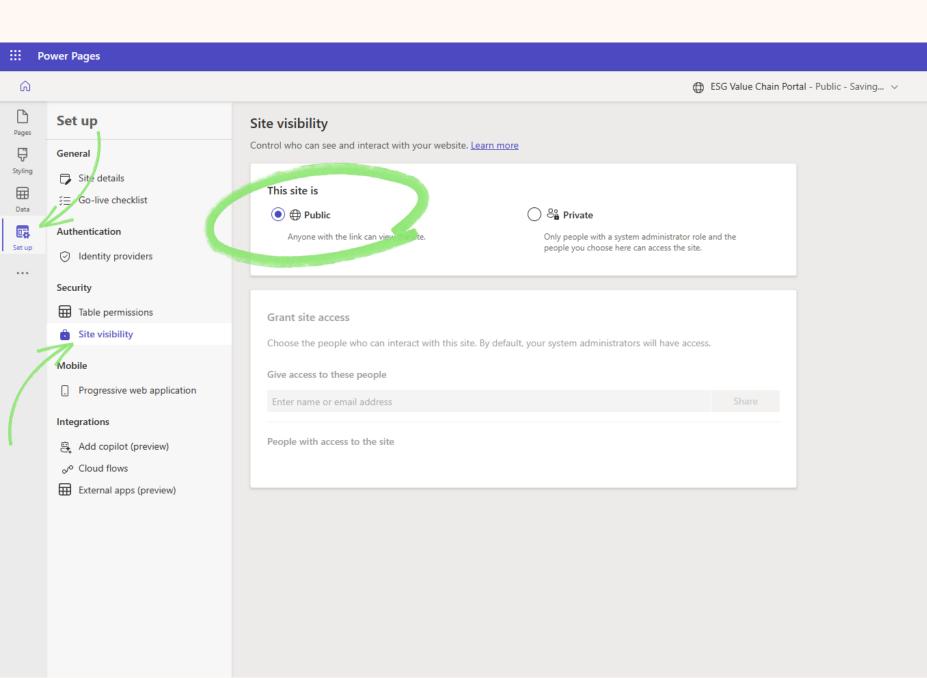

# Power Apps Maker Portal

https://make.powerapps.com/

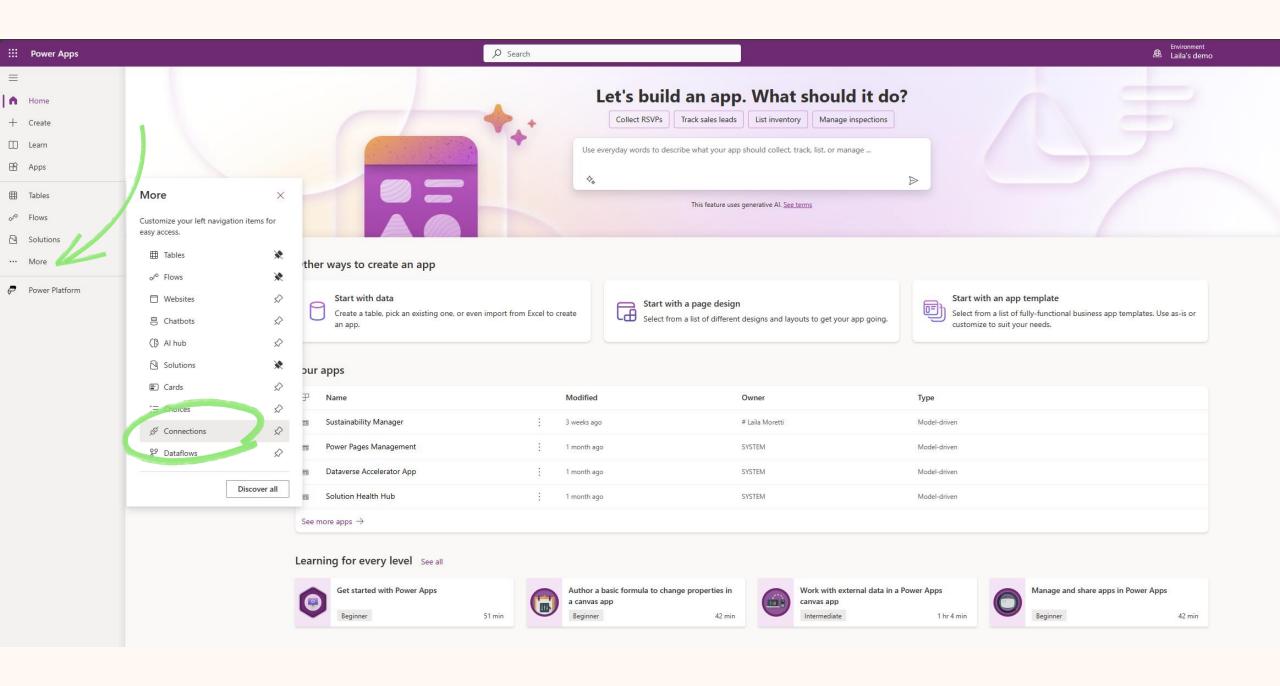

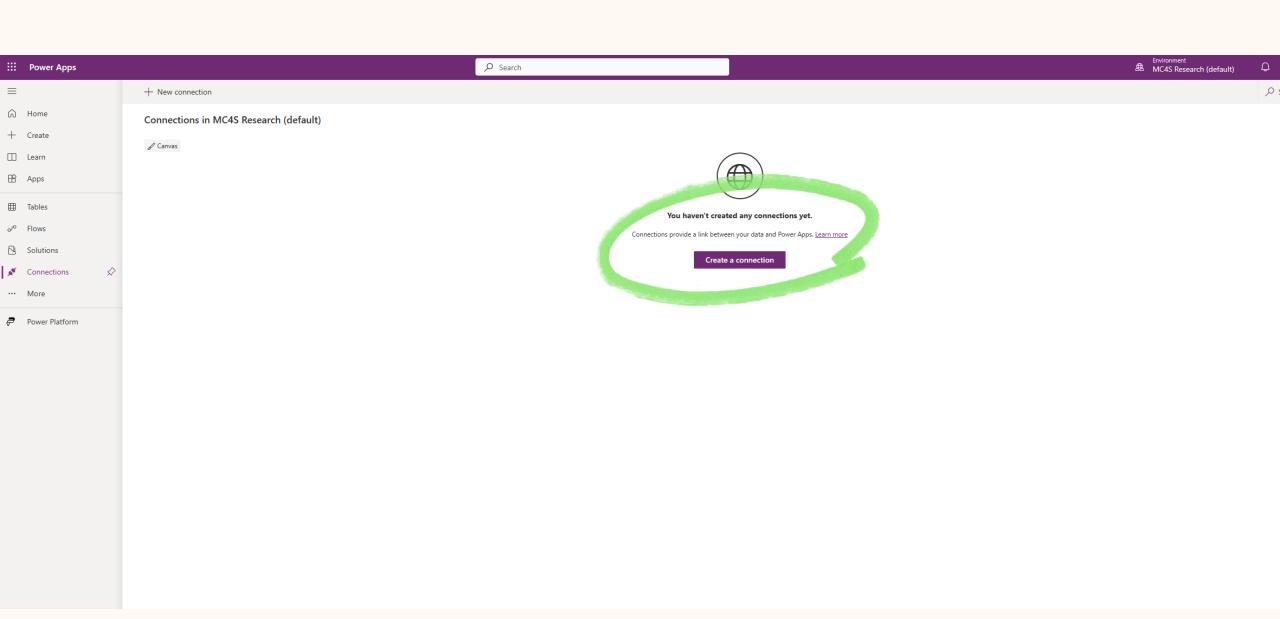

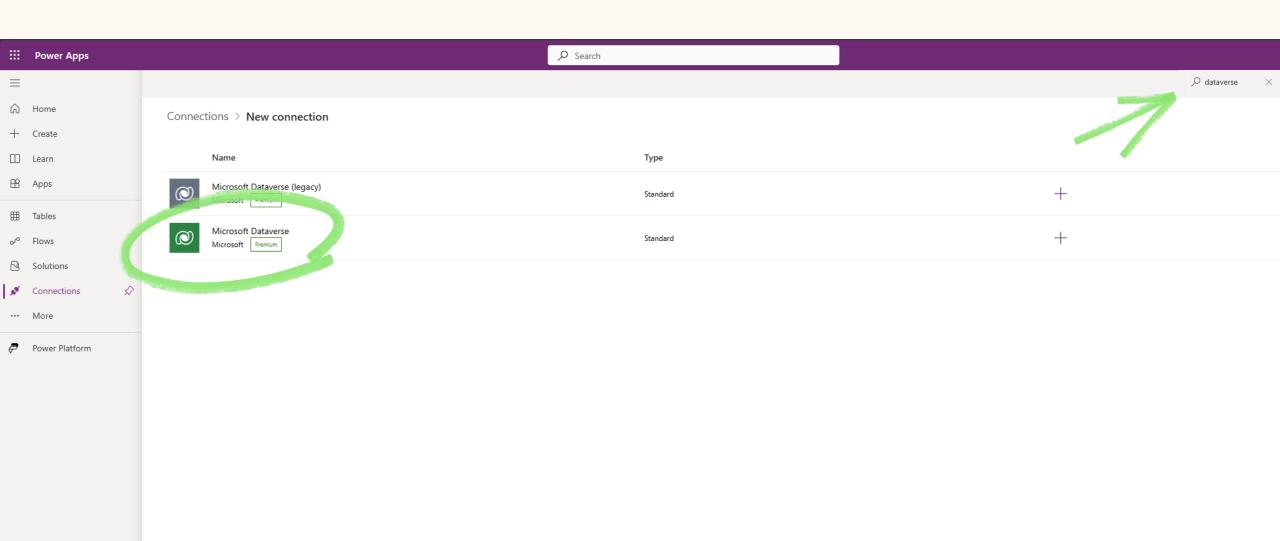

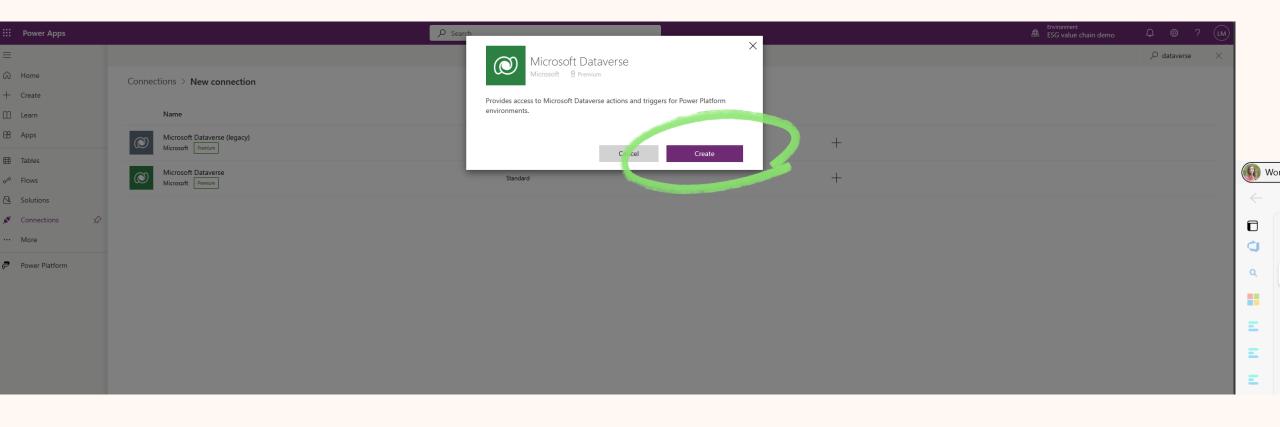

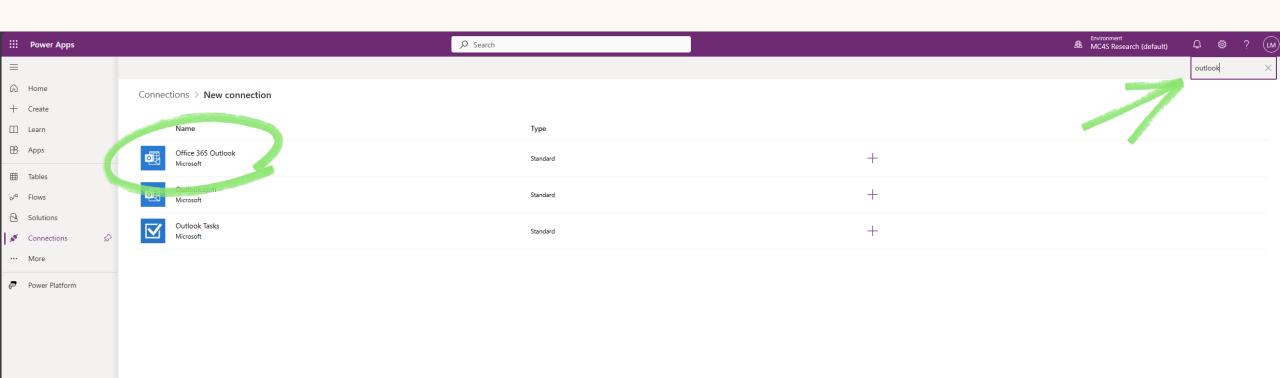

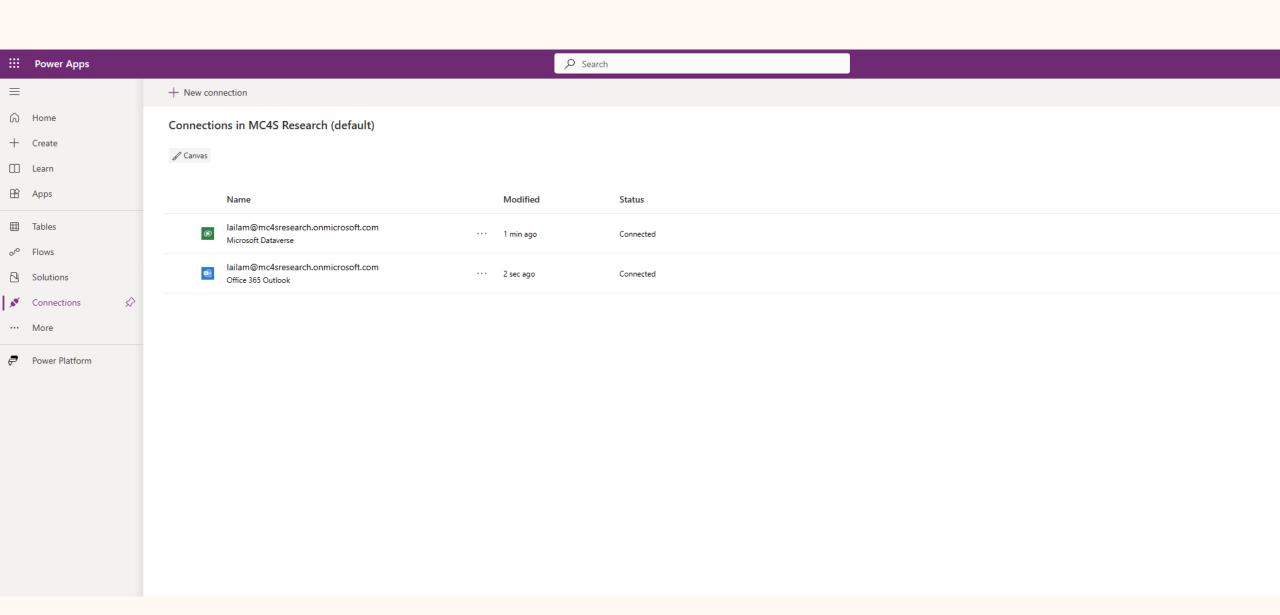

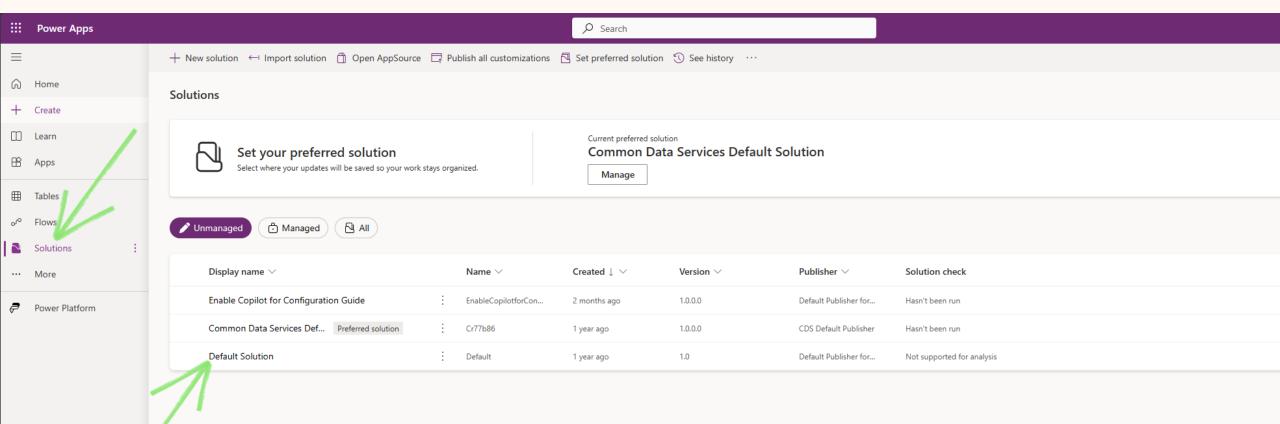

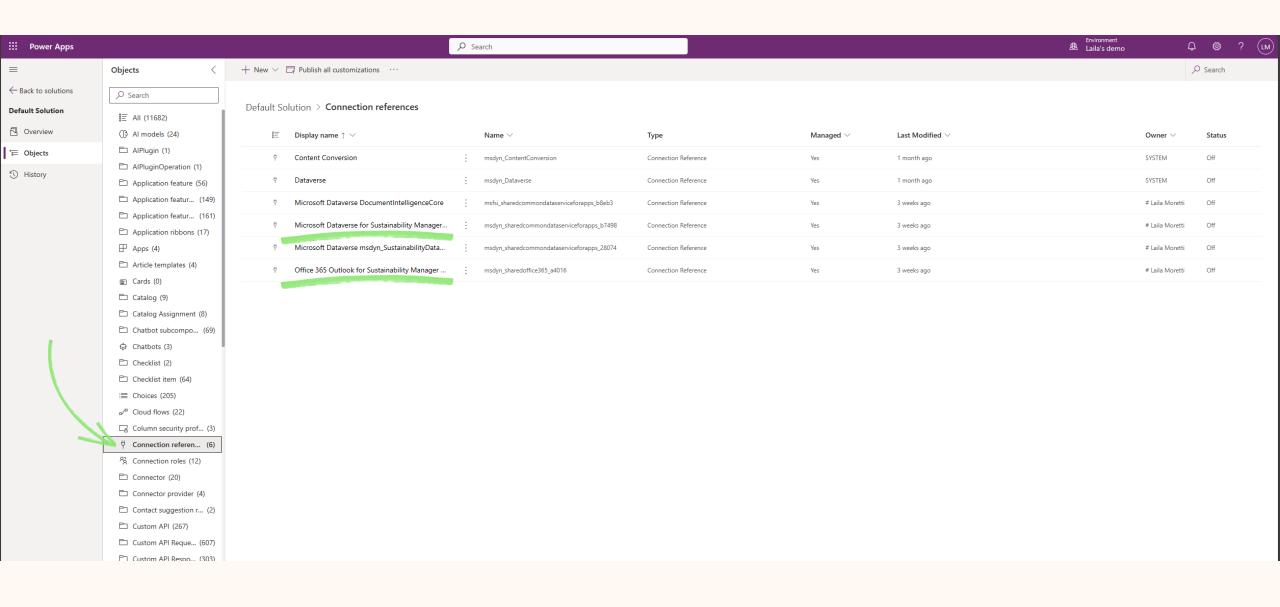

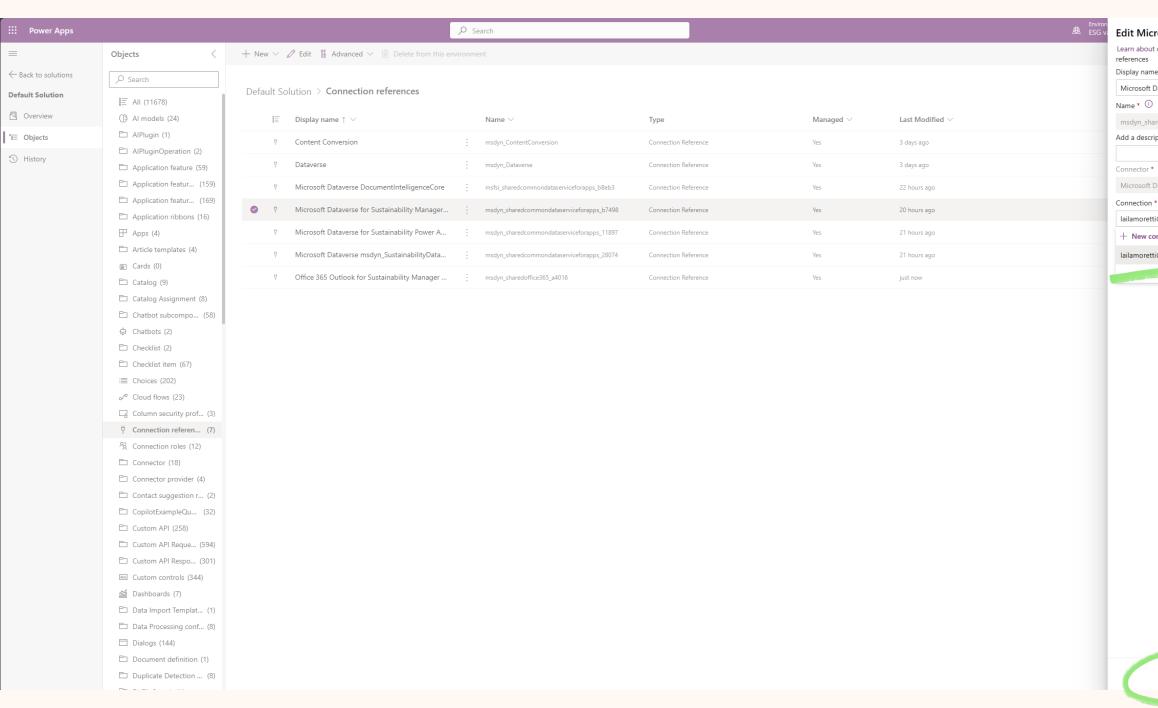

Learn about connections and connection references
Display name \*

Microsoft Dataverse for Sustainability Manag...

Name \* ①

msdyn\_sharedcommondataserviceforapps\_b...

Add a description

Connector \*

Microsoft Dataverse

Connection \* ①

Connection \* ①

Nefresh

lailamoretti@mcfscomp1.onmicrosoft.com

lailamoretti@mcfscomp1.onmicrosoft.com

## You're all set!

## Related sessions

| Session | Title                                                           | Abstract                                                                                                    | Speaker   | Date             |
|---------|-----------------------------------------------------------------|----------------------------------------------------------------------------------------------------|-----------|------------------|
| SUS01W  | Product carbon footprint in<br>Microsoft Sustainability Manager | Learn about the product carbon footprint (PCF) data model within Microsoft Sustainability Manager and how to use product carbon footprints in your calculations. We'll also cover upcoming changes to analytical reports that incorporate product information. | Rohan Jha | Wednesday, May 8 |

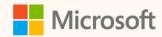

## Thank you!

- How was the Summit? Share your feedback! <a href="mailto:aka.ms/MCfSTSFeedback">aka.ms/MCfSTSFeedback</a>
- ESG value chain solution

  ESG value chain solution Microsoft Cloud for

  Sustainability | Microsoft Learn
- Join the Sustainability Community! <a href="mailto:aka.ms/MCfSCommunity">aka.ms/MCfSCommunity</a>
- Learning Resources

  <u>aka.ms/CloudforSustainabilityLearnCollection</u>

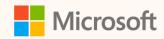

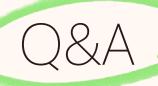

Please type your questions **in the chat** and we will answer them during the Q&A session.

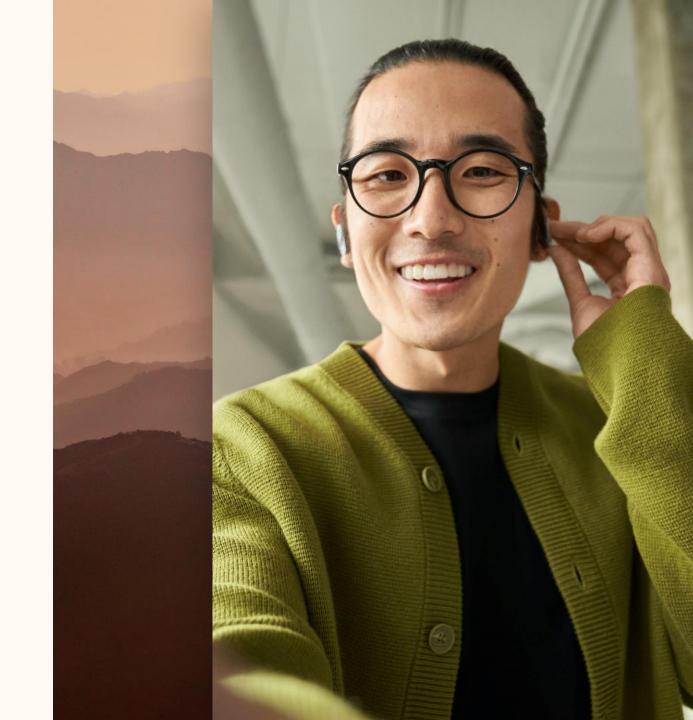